# **Chapter 3**

# **Vectors**

#### **Concepts:**

- . Vectors
- $\triangleright$  Extending arrays
- $\triangleright$  Matrices

*Climb high, climb far, your goal the sky, your aim the star.* —Inscription on a college staircase

THE BEHAVIOR OF A PROGRAM usually depends on its input. Suppose, for example, that we wish to write a program that reads in  $n$  String values. One approach would keep track of the  $n$  values with  $n$  String variables:

```
public static void main(String args[])
{
    // read in n = 4 strings
    Scanner s = new Scanner(System.in);
    String v1, v2, v3, v4;
    v1 = s.next(); // read a space-delimited word
    v2 = s.next();
    v3 = s.next();
    v4 = s.next();
}
```
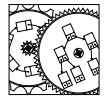

StringReader

This approach is problematic for the programmer of a *scalable* application—an application that works with large sets of data as well as small. As soon as  $n$ changes from its current value of 4, it has to be rewritten. Scalable applications are not uncommon, and so we contemplate how they might be supported.

One approach is to use *arrays*. An array of  $n$  values acts, essentially, as a collection of similarly typed variables whose names can be computed at run time. A program reading  $n$  values is shown here:

```
public static void main(String args[])
{
    // read in n = 4 strings
    Scanner s = new Scanner(System.in);
    String data[];
    int n = 4;
    // allocate array of n String references:
    data = new String[n];for (int i = 0; i < n; i^{++})
```

```
{
        data[i] = s.next();}
}
```
Here,  $n$  is a constant whose value is determined at compile time. As the program starts up, a new array of  $n$  integers is constructed and referenced through the variable named data.

All is fine, unless you want to read a different number of values. Then  $n$ has to be changed, and the program must be recompiled and rerun. Another solution is to pick an *upper bound* on the length of the array and only use the portion of the array that is necessary. Here's a modified procedure that uses up to one million array elements:

```
public static void main(String args[])
{
    // read in up to 1 million Strings
    Scanner s = new Scanner(System.in);String data[];
    int n = 0:
    data = new String[1000000];// read in strings until we hit end of file
    while (s.hasNext())
    {
        data[n] = s.next();n++;}
}
```
Unfortunately, if you are running your program on a small machine and have small amounts of data, you are in trouble (see Problem 3.9). Because the array is so large, it will not fit on your machine—even if you want to read small amounts of data. You have to recompile the program with a smaller upper bound and try again. All this seems rather silly, considering how simple the problem appears to be.

We might, of course, require the user to specify the maximum size of the array before the data are read, at *run time*. Once the size is specified, an appropriately sized array can be allocated. While this may appear easier to program, the burden has shifted to the *user* of the program: the user has to commit to a specific upper bound—beforehand:

```
public static void main(String args[])
{
    // read in as many Strings as demanded by input
    Scanner s = new Scanner(System.in);
    String data[];
    int n;
    // read in the number of strings to be read
    n = s.nextInt();
```
}

```
// allocate references for n strings
data = new String[n];
// read in the n strings
for (int i = 0; i < n; i^{++})
{
    data[i] = s.next();}
```
A nice solution is to build a *vector*—an array whose size may easily be changed. Here is our String reading program retooled one last time, using Vectors:

```
public static void main(String args[])
{
    // read in an arbitrary number of strings
    Scanner s = new Scanner(System.in);Vector data;
    // allocate vector for storage
    data = new Vector();
    // read strings, adding them to end of vector, until eof
    while (s.hasNext())
    {
        String st = s.next();
        data.add(st);
    }
}
```
The Vector starts empty and expands (using the add method) with every String read from the input. Notice that the program doesn't explicitly keep track of the number of values stored in data, but that the number may be determined by a call to the size method.

## **3.1 The Interface**

The semantics of a Vector are similar to the semantics of an array. Both can store multiple values that may be accessed in any order. We call this property *random access*. Unlike the array, however, the Vector starts empty and is extended to hold object references. In addition, values may be removed from the Vector causing it to shrink. To accomplish these same size-changing operations in an array, the array would have to be reallocated.

With these characteristics in mind, let us consider a portion of the "interface"<sup>1</sup> for this structure:

<sup>1</sup> Stricktly speaking, constructors cannot be specified in formal Javainterfaces. Nonetheless, adopt a convention of identifying constructors as part of the public view of structures (often called the *Application Program Interface* or *API*).

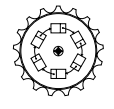

Vector

```
public class Vector extends AbstractList implements Cloneable
{
    public Vector()
    // post: constructs a vector with capacity for 10 elements
    public Vector(int initialCapacity)
    // pre: initialCapacity >= 0
    // post: constructs an empty vector with initialCapacity capacity
    public void add(Object obj)
    // post: adds new element to end of possibly extended vector
    public Object remove(Object element)
    // post: element equal to parameter is removed and returned
    public Object get(int index)
    // pre: 0 \leq i index && index \leq size()
    // post: returns the element stored in location index
    public void add(int index, Object obj)
    // pre: 0 \leq index \leq size()// post: inserts new value in vector with desired index,
    // moving elements from index to size()-1 to right
    public boolean isEmpty()
    // post: returns true iff there are no elements in the vector
    public Object remove(int where)
    // pre: 0 \leq w where \& w where \leq w size()
    // post: indicated element is removed, size decreases by 1
    public Object set(int index, Object obj)
    // pre: 0 \leq \text{index } \& \& \text{index } \leq \text{size}()// post: element value is changed to obj; old value is returned
    public int size()
    // post: returns the size of the vector
}
```
First, the constructors allow construction of a Vector with an optional initial *capacity*. The capacity is the initial number of Vector locations that are reserved for expansion. The Vector starts empty and may be freely expanded to its capacity. At that point the Vector's memory is reallocated to handle further expansion. While the particulars of memory allocation and reallocation are hidden from the user, there is obvious benefit to specifying an appropriate initial capacity.

The one-parameter add method adds a value to the end of the Vector, expanding it. To insert a new value in the middle of the Vector, we use the two-parameter add method, which includes a location for insertion. To access an existing element, one calls get. If remove is called with an Object, it removes at most one element, selected by value. Another remove method shrinks the logical size of the Vector by removing an element from an indicated location. The set method is used to change a value in the Vector. Finally, two methods provide feedback about the current logical size of the Vector: size and isEmpty. The size method returns the number of values stored within the Vector. As elements are added to the Vector, the size increases from zero up to the capacity of the Vector. When the size is zero, then isEmpty returns true. The result is a data structure that provides constant-time access to data within the structure, without concern for determining explicit bounds on the structure's size.

There are several ways that a Vector is different than its array counterpart. First, while both the array and Vector maintain a number of references to objects, the Vector typically grows with use and stores a non-null reference in each entry. An array is a static structure whose entries may be initialized and used in any order and are often null. Second, the Vector has an *end* where elements can be appended, while the array does not directly support the concept of appending values. There are times, of course, when the append operation might not be a feature desired in the structure; either the Vector or array would be a suitable choice.

The interface for Vectors in the structure package was driven, almost exclusively, by the interface for Java's proprietary java.util.Vector class. Thus, while we do not have access to the code for that class, any program written to use Java's Vector class can be made to use the Vector class described here; their interfaces are consistent.

## **3.2 Example: The Word List Revisited**

We now reconsider an implementation of the word list part of our Hangman program of Section 1.6 implemented directly using Vectors:

```
Vector list;
String targetWord;
java.util.Random generator = new java.util.Random();
list = new Vector(10);list.add("clarify");
list.add("entered");
list.add("clerk");
while (list.size() != 0){
    { // select a word from the list
        int index = Math.abs(generator.nextInt())%list.size();
        targetWord = (String)list.get(index);
    }
    // ... play the game using targetWord ...
    list.remove(targetWord);
}
```
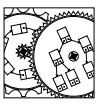

WordList

Here, the operations of the Vector are seen to be very similar to the operations of the WordList program fragment shown on page 19. The Vector class, however, does not have a selectAny method. Instead, the bracketed code accomplishes that task. Since only Strings are placed within the Vector, the assignment of targetWord involves a cast from Object (the type of value returned from the get method of Vector) to String. This cast is necessary for Java to be reassured that you're expecting an element of type String to be returned. If the cast were not provided, Java would complain that the types involved in the assignment were incompatible.

Now that we have an implementation of the Hangman code in terms of both the WordList and Vector structures, we can deduce an implementation of the WordList structure in terms of the Vector class. In this implementation, the WordList contains a Vector that is used to hold the various words, as well as the random number generator (the variable generator in the code shown above). To demonstrate the implementation, we look at the implementation of the WordList's constructor and selectAny method:

```
protected Vector theList;
protected java.util.Random generator;
public WordList(int n)
{
    the List = new Vector(n);
    generator = new java.util.Random();
}
public String selectAny()
{
    int i = Math.abs(generator.nextInt())%theList.size();
    return (String)theList.get(i);
}
```
Clearly, the use of a Vector within the WordList is an improvement over the direct use of an array, just as the use of WordList is an improvement over the complications of directly using a Vector in the Hangman program.

#### **3.3 Example: Word Frequency**

Suppose one day you read a book, and within the first few pages you read "behemoth" twice. A mighty unusual writing style! Word frequencies within documents can yield interesting information.2 Here is a little application for computing the frequency of words appearing on the input:

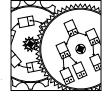

```
public static void main(String args[])
```
WordFreq

Recently, using informal "literary forensics," Don Foster has identified the author of the anonymously penned book *Primary Colors* and is responsible for new attributions of poetry to Shakespeare. Foster also identified Major Henry Livingston Jr. as the true author of "The Night Before Christmas."

{

}

```
Vector vocab = new Vector(1000);
Scanner s = new Scanner(System.in);
int i;
// for each word on input
while (s.hasNext())
{
    Association wordInfo; // word-frequency association
    String vocabWord; // word in the list
    // read in and tally instance of a word
    String word = s.next();
    for (i = 0; i < vocab.size(); i++){
        // get the association
        wordInfo = (Association)vocab.get(i);// get the word from the association
        vocabWord = (String)wordInfo.getKey();
        if (vocabWord.equals(word))
        { // match: increment integer in association
            Integer f = (Integer)wordInfo.getValue();
            wordInfo.setValue(new Integer(f.intValue() + 1));
            break;
        }
    }
    // mismatch: add new word, frequency 1.
    if (i == vocab.size()){
        vocab.add(new Association(word,new Integer(1)));
    }
}
// print out the accumulated word frequencies
for (i = 0; i < vocab.size(); i++){
    Association wordInfo = (Association)vocab.get(i);System.out.println(
       wordInfo.getKey()+" occurs "+
       wordInfo.getValue()+" times.");
}
```
First, for each word found on the input, we maintain an Association between the word (a String) and its frequency (an Integer). Each element of the Vector is such an Association. Now, the outer loop at the top reads in each word. The inner loop scans through the Vector searching for matching words that might have been read in. Matching words have their values updated. New words cause the construction of a new Association. The second loop scans through the Vector, printing out each of the Associations.

Each of these applications demonstrates the most common use of Vectors keeping track of data when the number of entries is not known far in advance. When considering the List data structure we will consider the efficiency of these algorithms and, if necessary, seek improvements.

## **3.4 The Implementation**

Clearly, the Vector must be able to store a large number of similar items. We choose, then, to have the implementation of the Vector maintain an array of Objects, along with an integer that describes its current *size* or *extent*. When the size is about to exceed the *capacity* (the length of the underlying array), the Vector's capacity is increased to hold the growing number of elements.

The constructor is responsible for allocation of the space and initializing the local variables. The number of elements initially allocated for expansion can be specified by the user:

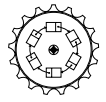

Vector

```
protected Object elementData[]; // the data
protected int elementCount; // number of elements in vector
public Vector()
// post: constructs a vector with capacity for 10 elements
{
    this(10); // call one-parameter constructor
}
public Vector(int initialCapacity)
// pre: initialCapacity >= 0
// post: constructs an empty vector with initialCapacity capacity
{
    Assert.pre(initialCapacity > = 0, "Initial capacity should not be negative.");
    elementData = new Object[initialCapacity];
    elementCount = 0;
}
```
Unlike other languages, all arrays within Java must be explicitly allocated. At the time the array is allocated, the number of elements is specified. Thus, in the constructor, the new operator allocates the number of elements desired by the user. Since the size of an array can be gleaned from the array itself (by asking for elementData.length), the value does not need to be explicitly stored within the Vector object.<sup>3</sup>

To access and modify elements within a Vector, we use the following operations:

public Object get(int index)

<sup>&</sup>lt;sup>3</sup> It could, of course, but explicitly storing it within the structure would mean that the implementor would have to ensure that the stored value was always consistent with the value accessible through the array's length variable.

```
// pre: 0 <= index && index < size()
// post: returns the element stored in location index
{
    return elementData[index];
}
public Object set(int index, Object obj)
// pre: 0 \leq \text{index } k\ell index \leq \text{size} ()
// post: element value is changed to obj; old value is returned
{
    Object previous = elementData[index];
    elementData[index] = obj;
    return previous;
}
```
The arguments to both methods identify the location of the desired element. Because the index should be within the range of available values, the precondition states this fact.

For the accessor (get), the desired element is returned as the result. The set method allows the Object reference to be changed to a new value and returns the old value. These operations, effectively, translate operations on Vectors into operations on arrays.

Now consider the addition of an element to the Vector. One way this can be accomplished is through the use of the one-parameter add method. The task requires extending the size of the Vector and then storing the element at the location indexed by the current number of elements (this is the first free location within the Vector). Here is the Java method:

```
public void add(Object obj)
// post: adds new element to end of possibly extended vector
{
    ensureCapacity(elementCount+1);
    elementData[elementCount] = obj;
    elementCount++;
}
```
(We will discuss the method ensureCapacity later. Its purpose is simply to ensure that the data array actually has enough room to hold the indicated number of values.) Notice that, as with many modern languages, arrays are indexed starting at zero. There are many good reasons for doing this. There are probably just as many good reasons for not doing this, but the best defense is that this is what programmers are currently used to. *<sup>N</sup>*

**Principle 6** *Maintaining a consistent interface makes a structure useful.*

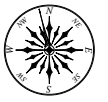

If one is interested in inserting an element in the middle of the Vector, it is necessary to use the two-parameter add method. The operation first creates an unused location at the desired point by shifting elements out of the way. Once the opening is created, the new element is inserted.

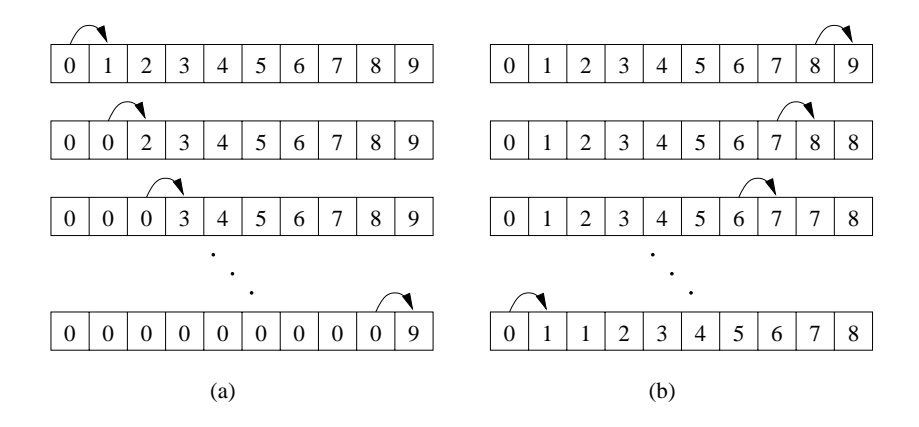

**Figure 3.1** The incorrect (a) and correct (b) way of moving values in an array to make room for an inserted value.

```
public void add(int index, Object obj)
// pre: 0 \leq index \leq size()// post: inserts new value in vector with desired index,
// moving elements from index to size()-1 to right
{
    int i;
    ensureCapacity(elementCount+1);
    // must copy from right to left to avoid destroying data
    for (i = elementCount; i > index; i--) {
        elementData[i] = elementData[i-1];
    }
    // assertion: i == index and element[index] is available
    elementData[index] = obj;
    elementCount++;
}
```
Note that the loop that moves the elements higher in the array runs *backward*. To see why, it is only necessary to see what happens if the loop runs forward (see Figure 3.1a): the lowest element gets copied into higher and higher elements, ultimately copying over the entire Vector to the right of the insertion point. Figure 3.1b demonstrates the correct technique.

Removing an element from a specific location in the Vector is very similar, reversing the effect of add. Here, using an argument similar to the previous one, the loop moves in the forward direction:

```
public Object remove(int where)
// pre: 0 \leq where && where \leq size()
// post: indicated element is removed, size decreases by 1
{
```
}

```
Object result = get(where);
elementCount--;
while (where < elementCount) {
    elementData[where] = elementData[where+1];
    where++;
}
elementData[elementCount] = null; // free reference
return result;
```
We also allow the removal of a specific value from the Vector, by passing an example Object to remove (not shown). Within this code, the equals method of the value passed to the routine is used to compare it to values within the Vector. When (and if) a match is found, it is removed using the technique just described.

The methods having to do with size are relatively straightforward:

```
public boolean isEmpty()
// post: returns true iff there are no elements in the vector
{
    return size() == 0;}
public int size()
// post: returns the size of the vector
{
    return elementCount;
}
```
The logical size of the Vector is the number of elements stored within the Vector, and it is empty when this size is zero.

### **3.5 Extensibility: A Feature**

Sometimes, our initial estimate of the maximum number of values is too small. In this case, it is necessary to extend the capacity of the Vector, carefully maintaining the values already stored within the Vector. Fortunately, because we have packaged the implementation within an interface, it is only necessary to extend the functionality of the existing operations and provide some additional methods to describe the features.

A first approach might be to extend the Vector to include just as many elements as needed. Every time an element is added to the Vector, the number of elements is compared to the capacity of the array. If the capacity is used up, an array that is one element longer is allocated. This reallocation also requires copying of the existing data from one array to the other. Of course, for really long arrays, these copying operations would take a proportionally long time. Over time, as the array grows to  $n$  elements, the array data get copied many times. At the beginning, the array holds a single element, but it is expanded to

hold two. The original element must be copied to the new space to complete the operation. When a third is added, the first two must be copied. The result is that

$$
1 + 2 + 3 + \dots + (n - 1) = \frac{n(n - 1)}{2}
$$

elements are copied as the array grows to size  $n$ . (Proving this last formula is the core of Problem 3.8.) This is expensive since, if in the beginning we had just allocated the Vector with a capacity of  $n$  elements, none of the data items would have to be copied during extension!

It turns out there is a happy medium: every time you extend the array, just double its capacity. Now, if we reconsider the number of times that an item gets copied during the extension process, the result is dramatically different. Suppose, for neatness only, that  $n$  is a power of 2, and that the Vector started with a capacity of 1. What do we know? When the Vector was extended from capacity 1 to capacity 2, one element was copied. When the array was extended from capacity 2 to capacity 4, two elements were copied. When the array was extended from capacity 4 to capacity 8, four elements were copied. This continues until the last extension, when the Vector had its capacity extended from  $\frac{n}{2}$ to *n*: then  $\frac{n}{2}$  elements had to be preserved. The total number of times elements were copied is

$$
1 + 2 + 4 + \dots + \frac{n}{2} = n - 1
$$

Thus, extension by doubling allows unlimited growth of the Vector with an overhead that is proportional to the ultimate length of the array. Another way to think about it is that there is a constant overhead in supporting each element of a Vector extended in this way.

The Java language specifies a Vector interface that allows the user to specify how the Vector is to be extended if its capacity is not sufficient for the current operation. When the Vector is constructed, a capacityIncrement is specified. This is simply the number of elements to be added to the underlying array when extension is required. A nonzero value for this increment leads to the  $n^2$ behavior we saw before, but it may be useful if, for example, one does not have the luxury of being able to double the size of a large array. If the increment is zero, the doubling strategy is used.

Our design, then, demands another protected value to hold the increment; we call this capacityIncrement. This value is specified in a special constructor and is not changed during the life of the Vector:

```
protected int capacityIncrement; // the rate of growth for vector
public Vector(int initialCapacity, int capacityIncr)
// pre: initialCapacity >= 0, capacityIncr >= 0
// post: constructs an empty vector with initialCapacity capacity
// that extends capacity by capacityIncr, or doubles if 0
{
    Assert.pre(initialCapacity >= 0 && capacityIncr >= 0,
               "Neither capacity nor increment should be negative.");
```

```
elementData = new Object[initialCapacity];
    elementCount = 0;
    capacityIncrement = capacityIncr;
}
```
We are now prepared to investigate ensureCapacity, a method that, if necessary, resizes Vector to have a capacity of at least minCapacity:

```
public void ensureCapacity(int minCapacity)
// post: the capacity of this vector is at least minCapacity
{
    if (elementData.length < minCapacity) {
        int newLength = elementData.length; // initial guess
        if (capacityIncrement == 0) {
            // increment of 0 suggests doubling (default)
            if (newLength == 0) newLength = 1;
            while (newLength < minCapacity) {
                newLength *= 2;
            }
        } else {
            // increment != 0 suggests incremental increase
            while (newLength < minCapacity)
            {
                newLength += capacityIncrement;
            }
        }
        // assertion: newLength > elementData.length.
        Object newElementData[] = new Object[newLength];
        int i;
        // copy old data to array
        for (i = 0; i < elementCount; i++) {
            newElementData[i] = elementData[i];
        }
        elementData = newElementData;
        // garbage collector will (eventually) pick up old elementData
    }
    // assertion: capacity is at least minCapacity
}
```
This code deserves careful investigation. If the current length of the underlying array is already sufficient to provide minCapacity elements, then the method does nothing. On the other hand, if the Vector is too short, it must be extended. We use a loop here that determines the new capacity by doubling (if capacityIncrement is zero) or by directly incrementing if capacityIncrement is nonzero. In either case, by the time the loop is finished, the desired capacity is determined. At that point, an array of the appropriate size is allocated, the old values are copied over, and the old array is dereferenced in favor of the new.

### **3.6 Example: L-Systems**

In the late 1960s biologists began to develop computational models for growth. One of the most successful models, *L-systems*, was developed by Aristid Lindenmayer. An L-system consists of a seed or *start string* of symbols derived from an alphabet, along with a number of rules for changing or *rewriting* the symbols, called *productions*. To simulate an interval of growth, strings are completely rewritten using the productions. When the rewriting begins with the start string, it is possible to iteratively simulate the growth of a simple organism. To demonstrate the complexity of this approach, we can use an alphabet of two characters—S (for stem) and L (for leaf). If the two productions

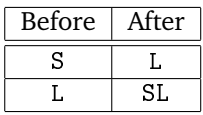

are used, we can generate the following strings over 6 time steps:

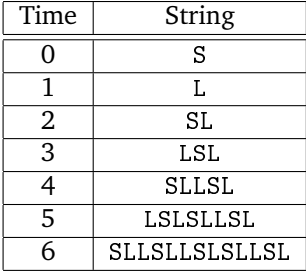

Although there are some observations that might be made (there are never two consecutive Ss), any notion of a pattern in this string quickly breaks down. Still, many organisms display patterns that are motivated by the seemingly simple production system.

We can use Vectors to help us perform this rewriting process. By constructing two Character objects, L and S, we can store patterns in a Vector of references. The rewriting process involves constructing a new result Vector. Here is a program that would verify the growth pattern suggested in the table:

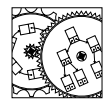

LSystem

```
public class LSystem
   { // constants that define the alphabet
    final static Character L = new Character('L');final static Character S = new Character('S');public static Vector rewrite(Vector s)
    // pre: s is a string of L and S values
    // post: returns a string rewritten by productions
    {
        Vector result = new Vector();
       for (int pos = 0; pos < s.size(); pos++)
        {
```

```
// rewrite according to two different rules
        if (S == s.get(pos)) {
            result.add(L);
        } else if (L == s.get(pos)) {
            result.add(S); result.add(L);
        }
    }
    return result;
}
public static void main(String[] args)
{
    Vector string = new Vector();
    string.add(S);
    // determine the number of strings
    Scanner s = new Scanner(System.in);
    int count = s.nextInt();
    // write out the start string
    System.out.println(string);
    for (int i = 1; i \le count; i^{++})
    {
        string = rewrite(string); // rewrite the string
        System.out.println(string); // print it out
    }
}
```
L-systems are an interesting example of a *grammar system*. The power of a grammar to generate complex structures—including languages and, biologically, plants—is of great interest to theoretical computer scientists.

## **3.7 Example: Vector-Based Sets**

}

In Section 1.8 we discussed Java's interface for a Set. Mathematically, it is an unordered collection of unique values. The set abstraction is an important feature of many algorithms that appear in computer science, and so it is important that we actually consider a simple implementation before we go much further.

As we recall, the Set is an extension of the Structure interface. It demands that the programmer implement not only the basic Structure methods (add, contains, remove, etc.), but also the following methods of a Set. Here is the interface associated with a Vector-based implementation of a Set:

```
public class SetVector extends AbstractSet
{
    public SetVector()
    // post: constructs a new, empty set
```
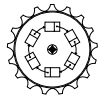

SetVector

```
public SetVector(Structure other)
// post: constructs a new set with elements from other
public void clear()
// post: elements of set are removed
public boolean isEmpty()
// post: returns true iff set is empty
public void add(Object e)
// pre: e is non-null object
// post: adds element e to set
public Object remove(Object e)
// pre: e is non-null object
// post: e is removed from set, value returned
public boolean contains(Object e)
// pre: e is non-null
// post: returns true iff e is in set
public boolean containsAll(Structure other)
// pre: other is non-null reference to set
// post: returns true iff this set is subset of other
public Object clone()
// post: returns a copy of set
public void addAll(Structure other)
// pre: other is a non-null structure
// post: add all elements of other to set, if needed
public void retainAll(Structure other)
// pre: other is non-null reference to set
// post: returns set containing intersection of this and other
public void removeAll(Structure other)
// pre: other is non-null reference to set
// post: returns set containing difference of this and other
public Iterator iterator()
// post: returns traversal to traverse the elements of set
public int size()
// post: returns number of elements in set
```
A SetVector might take the approach begun by the WordList implementation

}

we have seen in Section 3.2: each element of the Set would be stored in a location in the Vector. Whenever a new value is to be added to the Set, it is only added if the Set does not already contain the value. When values are removed from the Set, the structure contracts. At all times, we are free to keep the order of the data in the Vector hidden from the user since the ordering of the values is not part of the abstraction.

We construct a SetVector using the following constructors, which initialize a protected Vector:

```
protected Vector data; // the underlying vector
public SetVector()
// post: constructs a new, empty set
{
    data = new Vector();
}
public SetVector(Structure other)
// post: constructs a new set with elements from other
{
    this();
    addAll(other);
}
```
The second constructor is a *copy constructor* that makes use of the union operator, addAll. Since the initial set is empty (the call to this() calls the first constructor), the SetVector essentially picks up all the values found in the other structure.

Most methods of the Set are adopted from the underlying Vector class. For example, the remove method simply calls the remove method of the Vector:

```
public Object remove(Object e)
// pre: e is non-null object
// post: e is removed from set, value returned
{
    return data.remove(e);
}
```
The add method, though, is responsible for ensuring that duplicate values are not added to the Set. It must first check to see if the value is already a member:

```
public void add(Object e)
// pre: e is non-null object
// post: adds element e to set
{
    if (!data.contains(e)) data.add(e);
}
```
To perform the more complex Set-specific operations (addAll and others), we must perform the specified operation for all the values of the other set. To accomplish this, we make use of an Iterator, a mechanism we will not study until Chapter 8, but which is nonetheless simple to understand. Here, for example, is the implementation of addAll, which attempts to add all the values found in the other structure:

```
public void addAll(Structure other)
// pre: other is a non-null structure
// post: add all elements of other to set, if needed
{
    Iterator yourElements = other.iterator();
    while (yourElements.hasNext())
    {
        add(yourElements.next());
    }
}
```
Other methods are defined in a straightforward manner.

## **3.8 Example: The Matrix Class**

One application of the Vector class is to support a two-dimensional Vector-like object: the *matrix*. Matrices are used in applications where two dimensions of data are needed. Our Matrix class has the following methods:

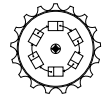

Matrix

```
public class Matrix
{
    public Matrix(int h, int w)
    // pre: h >= 0, w >= 0;
    // post: constructs an h row by w column matrix
    public Object get(int row, int col)
    // pre: 0 \leq row \leq height(), 0 \leq col \leq width()// post: returns object at (row, col)
    public void set(int row, int col, Object value)
    // pre: 0 \leq row \leq height(), 0 \leq col \leq width()// post: changes location (row, col) to value
    public void addRow(int r)
    // pre: 0 \leq r \leq \text{height} ()
    // post: inserts row of null values to be row r
    public void addCol(int c)
    // pre: 0 \leq c \leq width()// post: inserts column of null values to be column c
```
}

| Rows           |  |       |       | っ     | 3     |
|----------------|--|-------|-------|-------|-------|
| $\mathbf{0}$   |  | (0,0) | (0,1) | (0,2) | (0,3) |
| 1              |  | (1,0) | (1,1) | (1,2) | (1,3) |
| $\overline{2}$ |  | (2,0) | (2,1) | (2,2) | (2,3) |
| 3              |  | (3,0) | (3,1) | (3,2) | (3,3) |
| 4              |  | (4,0) | (4,1) | (4,2) | (4,3) |

**Figure 3.2** The Matrix class is represented as a Vector of rows, each of which is a Vector of references to Objects. Elements are labeled with their indices.

```
public Vector removeRow(int r)
// pre: 0 \leq r \leq \text{height}()// post: removes row r and returns it as a Vector
public Vector removeCol(int c)
// pre: 0 \leq c \leq width()// post: removes column c and returns it as a vector
public int width()
// post: returns number of columns in matrix
public int height()
// post: returns number of rows in matrix
```
The two-parameter constructor specifies the width and height of the Matrix. Elements of the Matrix are initially null, but may be reset with the set method. This method, along with the get method, accepts two parameters that identify the row and the column of the value. To expand and shrink the Matrix, it is possible to insert and remove both rows and columns at any location. When a row or column is removed, a Vector of removed values is returned. The methods height and width return the number of rows and columns found within the Matrix, respectively.

To support this interface, we imagine that a Matrix is a Vector of rows, which are, themselves, Vectors of values (see Figure 3.2). While it is not strictly necessary, we explicitly keep track of the height and width of the Matrix (if we determine at some later date that keeping this information is unnecessary, the interface would hide the removal of these fields). Here, then, is the constructor for the Matrix class:

```
protected int height, width; // size of matrix
```

```
protected Vector rows; // vector of row vectors
public Matrix(int h, int w)
// pre: h > = 0, w > = 0;
// post: constructs an h row by w column matrix
{
   height = h; // initialize height and width
   width = w;// allocate a vector of rows
   rows = new Vector(height);
   for (int r = 0; r < height; r++)
    { // each row is allocated and filled with nulls
        Vector the Row = new Vectorwidth);
        rows.add(theRow);
        for (int c = 0; c < width; c++){
            theRow.add(null);
        }
    }
}
```
We allocate a Vector for holding the desired number of rows, and then, for each row, we construct a new Vector of the appropriate width. All the elements are initialized to null. It's not strictly necessary to do this initialization, but it's a good habit to get into.

The process of manipulating individual elements of the matrix is demonstrated by the get and set methods:

```
public Object get(int row, int col)
// pre: 0 \leq row \leq height(), 0 \leq col \leq width()// post: returns object at (row, col)
{
    Assert.pre(0 \leq row \& x \text{ row} \& x \text{ height}, "Row in bounds.");
    Assert.pre(0 \leq \text{col} && col \leq width, "Col in bounds.");
    Vector theRow = (Vector)rows.get(row);
    return theRow.get(col);
}
public void set(int row, int col, Object value)
// pre: 0 \leq row \leq height(), 0 \leq col \leq width()// post: changes location (row, col) to value
{
    Assert.pre(0 \leq row \& x \text{ row} \& x \text{ height}, "Row in bounds.");
    Assert.pre(0 <= col && col < width, "Col in bounds.");
    Vector theRow = (Vector)rows.get(row);theRow.set(col,value);
}
```
The process of manipulating an element requires looking up a row within the rows table and finding the element within the row. It is also important to notice

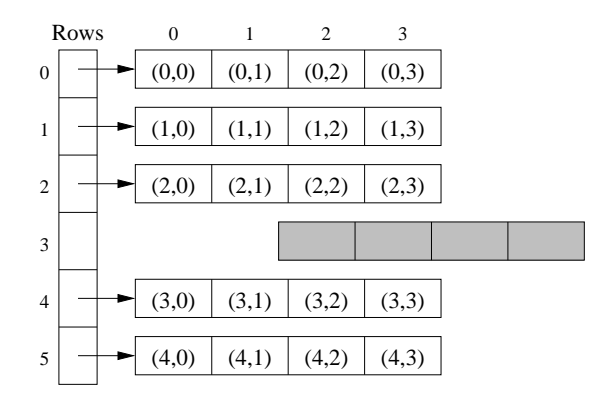

Figure 3.3 The insertion of a new row (gray) into an existing matrix. Indices are those associated with matrix *before* addRow. Compare with Figure 3.2.

that in the set method, the row is found using the get method, while the element within the row is changed using the set method. Although the element within the row changes, the row itself is represented by the same vector.

Many of the same memory management issues discussed in reference to Vectors hold as well for the Matrix class. When a row or column needs to be expanded to make room for new elements (see Figure 3.3), it is vital that the management of the arrays within the Vector class be hidden. Still, with the addition of a row into the Matrix, it is necessary to allocate the new row object and to initialize each of the elements of the row to null:

```
public void addRow(int r)
// pre: 0 \leq r \leq \text{height} ()
// post: inserts row of null values to be row r
{
    Assert.pre(0 \leq r & r \leq width, "Row in bounds.");
    height++;
    Vector theRow = new Vector(width);
    for (int c = 0; c < width; c++)
    {
        theRow.add(null);
    }
    rows.add(r,theRow);
}
```
We leave it to the reader to investigate the implementation of other Matrix methods. In addition, a number of problems consider common extensions to the Matrix class.

### **3.9 Conclusions**

Most applications that accept data are made more versatile by not imposing constraints on the number of values processed by the application. Because the size of an array is fixed at the time it is allocated, programmers find it difficult to create size-independent code without the use of extensible data structures. The Vector and Matrix classes are examples of extensible structures.

Initially Vectors are empty, but can be easily expanded when necessary. When a programmer knows the upper bound on the Vector size, this information can be used to minimize the amount of copying necessary during the entire expansion process. When a bound is not known, we saw that doubling the allocated storage at expansion time can reduce the overall copying cost.

The implementation of Vector and Matrix classes is not trivial. Data abstraction hides many important housekeeping details. Fortunately, while these details are complex for the implementor, they can considerably reduce the complexity of applications that make use of the Vector and Matrix structures.

## **Self Check Problems**

Solutions to these problems begin on page 442.

**3.1** How are arrays and Vectors the same? How do they differ?

**3.2** What is the difference between the  $add(v)$  and  $add(i, v)$  methods of Vector?

**3.3** What is the difference between the  $add(i, v)$  method and the  $set(i, v)$ method?

**3.4** What is the difference between the remove(v) method (v is an Object value), and the remove(i) (i is an int)?

**3.5** What is the distinction between the *capacity* and *size* of a Vector?

**3.6** Why is the use of a Vector an improvement over the use of an array in the implementation of Hangman in Section 3.2?

**3.7** When inserting a value into a Vector why is it necessary to shift elements to the right starting at the high end of the Vector? (See Figure 3.1.)

**3.8** By default, when the size first exceeds the capacity, the capacity of the Vector is doubled. Why?

**3.9** What is the purpose of the following code?

elementData = new Object[initialCapacity];

What can be said about the values found in elementData after this code is executed?

**3.10** When there is more than one constructor for a class, when and how do we indicate the appropriate method to use? Compare, for example,

```
Vector v = new Vector();
Vector w = new Vector(1000);
```
**3.11** Is the row index of the Matrix bounded by the matrix height or width? When indexing a Matrix which is provided first, the row or the column?

## **Problems**

Solutions to the odd-numbered problems begin on page 457.

**3.1** Explain the difference between the *size* and *capacity* of a vector. Which is more important to the user?

**3.2** The default capacity of a Vector in a structure package implementation is 10. It could have been one million. How would you determine a suitable value?

**3.3** The implementation of java.util.Vector provides a method trimTo-Size. This method ensures that the capacity of the Vector is the same as its size. Why is this useful? Is it possible to trim the capacity of a Vector without using this method?

**3.4** The implementation of java.util.Vector provides a method setSize. This method explicitly sets the size of the Vector. Why is this useful? Is it possible to set the size of the Vector without using this method?

**3.5** Write a Vector method, indexOf, that returns the index of an object in the Vector. What should the method return if no object that is equals to this object can be found? What does java.lang.Vector do in this case? How long does this operation take to perform, on average?

**3.6** Write a class called BitVector that has an interface similar to Vector, but the values stored within the BitVector are all known to be boolean (the primitive type). What is the primary advantage of having a special-purpose vector, like BitVector?

**3.7** Suppose we desire to implement a method reverse for the Vector class. One approach would be to remove location 0 and to use add near the end or *tail* of the Vector. Defend or reject this suggested implementation. In either case, write the best method you can.

**3.8** Suppose that a precisely sized array is used to hold data, and that each time the array size is to be increased, it is increased by exactly one and the data are copied over. Prove that, in the process of growing an array incrementally from size 0 to size *n*, approximately  $n^2$  values must be copied.

**3.9** What is the maximum length array of Strings you can allocate on your machine? (You needn't initialize the array.) What is the maximum length array of boolean you can allocate on your machine? What is to be learned from the ratio of these two values?

**3.10** Implement the Object-based remove method for the Vector class.

**3.11** In our discussion of L-systems, the resulting strings are always linear. Plants, however, often branch. Modify the LSystem program so that it includes the following five productions:

|  |  | Before   After    Before   After    Before   After |  |
|--|--|----------------------------------------------------|--|
|  |  |                                                    |  |
|  |  |                                                    |  |

where [S] is represented by a new Vector that contains a single S. (To test to see if an Object, x, is a Vector, use the test x instanceof Vector.)

**3.12** Finish the two-dimensional Vector-like structure Matrix. Each element of the Matrix is indexed by two integers that identify the row and column containing the value. Your class should support a constructor, methods addRow and addCol that append a row or column, the get and set methods, and width and height methods. In addition, you should be able to use the removeRow and removeCol methods.

**3.13** Write Matrix methods for add and multiply. These methods should implement the standard matrix operations from linear algebra. What are the preconditions that are necessary for these methods?

**3.14** A Matrix is useful for nonmathematical applications. Suppose, for example, that the owners of cars parked in a rectangular parking lot are stored in a Matrix. How would you design a new Matrix method to return the location of a particular value in the Matrix? (Such an extension implements an *associative memory*. We will discuss associative structures when we consider Dictionarys.)

**3.15** An  $m \times n$  Matrix could be implemented using a single Vector with  $mn$  locations. Assuming that this choice was made, implement the get method. What are the advantages and disadvantages of this implementation over the Vector of Vectors approach?

**3.16** A *triangular matrix* is a two-dimensional structure with n rows. Row i has  $i + 1$  columns (numbered 0 through i) in row i. Design a class that supports all the Matrix operations, except addRow, removeRow, addCol, and removeCol. You should also note that when a row and column must be specified, the row must be greater than or equal to the column.

**3.17** A *symmetric matrix* is a two-dimensional Matrix-like structure such that the element at  $[i][j]$  is the same element found at  $[j][i]$ . How would you implement each of the Matrix operations? The triangular matrix of Problem 3.16 may be useful here. Symmetric matrices are useful in implementing undirected graph structures.

**3.18** Sometimes it is useful to keep an unordered list of characters (with ASCII codes 0 through 127), with no duplicates. Java, for example, has a CharSet class in the java.util package. Implement a class, CharSet, using a Vector. Your class should support (1) the creation of an empty set, (2) the addition of a single character to the set, (3) the check for a character in the set, (4) the union of two sets, and (5) a test for set equality.

## **3.10 Laboratory: The Silver Dollar Game**

**Objective.** To implement a simple game using Vectors or arrays.

**Discussion.** The Silver Dollar Game is played between two players. An arbitrarily long strip of paper is marked off into squares:

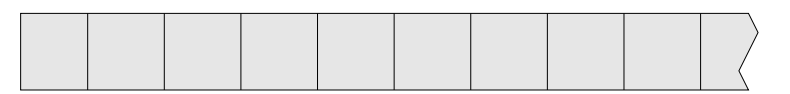

The game begins by placing silver dollars in a few of the squares. Each square holds at most one coin. Interesting games begin with some pairs of coins separated by one or more empty squares.

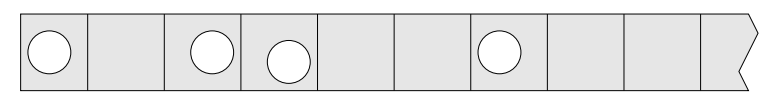

The goal is to move all the *n* coins to the leftmost *n* squares of the paper. This is accomplished by players alternately moving a single coin, constrained by the following rules:

- 1. Coins move only to the left.
- 2. No coin may pass another.
- 3. No square may hold more than one coin.

The last person to move is the winner.

**Procedure.** Write a program to facilitate playing the Silver Dollar Game. When the game starts, the computer has set up a random strip with 3 or more coins. Two players are then alternately presented with the current game state and are allowed to enter moves. If the coins are labeled 0 through  $n-1$  from left to right, a move could be specified by a coin number and the number of squares to move the coin to the left. If the move is illegal, the player is repeatedly prompted to enter a revised move. Between turns the computer checks the board state to determine if the game has been won.

Here is one way to approach the problem:

- 1. Decide on an internal representation of the strip of coins. Does your representation store *all* the information necessary to play the game? Does your representation store *more* information than is necessary? Is it easy to test for a legal move? Is it easy to test for a win?
- 2. Develop a new class, CoinStrip, that keeps track of the state of the playing strip. There should be a constructor, which generates a random board. Another method, toString, returns a string representation of the coin strip. What other operations seem to be necessary? How are moves performed? How are rules enforced? How is a win detected?

3. Implement an application whose main method controls the play of a single game.

**Thought Questions.** Consider the following questions as you complete the lab:

*flipped, the Belgian Euro is heads 149 times out of 250.*

- *Hint: When* 1. How might one pick game sizes so that, say, one has a 50 percent chance of a game with three coins, a 25 percent chance of a game with four coins, a  $12\frac{1}{2}$  percent chance of a game with five coins, and so on? Would your technique bias your choice of underlying data structure?
	- 2. How might one generate games that are not immediate wins? Suppose you wanted to be guaranteed a game with the possibility of  $n$  moves?
	- 3. Suppose the computer could occasionally provide good hints. What opportunities appear easy to recognize?
	- 4. How might you write a method, computerPlay, where the computer plays to win?
	- 5. A similar game, called Welter's Game (after C. P. Welter, who analyzed the game), allows the coins to pass each other. Would this modification of the rules change your implementation significantly?

#### **Notes:**